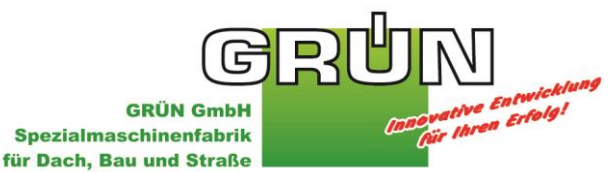

Siegener Straße 81-83 57234 Wilnsdorf-Niederdielfen **Telefon:** +49 (0) 2 71 - 39 88-0 **Telefax:** +49 (0) 2 71 - 39 88-159 **Internet:** www.gruen-gmbh.de **E-Mail:** m.mustermann@gruen-gmbh.de

## **Textierungsvorschlag für die Ausschreibung**

## **Anschlagpunkt für System GreenLine END/ECK**

#### **Allgemeine Vorbemerkungen:**

Diese Sicherungssysteme dienen zum Anseilen von Arbeitnehmern mit PSA (persönliche Schutzausrüstung), zur Durchführung von Wartungs- und Bauarbeiten bei Absturzgefahr auf Fassaden, Flach- und Steildächer.

Prüfung und Belastung:

# **Systemstützen für System Greenline, geprüft nach EN 795 C: 2012 CEN 16415 Eck/End**

zusätzlich zur Norm EN 795 Baumusterprüfungen am jeweiligen Befestigungsuntergrund,

inklusive Dokumentation der baumustergeprüften Befestigung am Untergrund (Holz, Beton, etc.) mittels Abnahmeprotokoll

Die Systemplanung mit dem Auftraggeber, Systemmontage nach der Aufbau- und Verwendungsanleitung des Herstellerwerkes durch einen geeigneten fachkundigen Monagebetrieb.

Das Abdichten von Dacheindeckungen inkl. aller Anpassungsarbeiten erfolgt nach einschlägigen Regeln und technischen Normen, durch den (Dachdecker in eigenen Positionen) Auftraggeber. Die Prüfung der Unterkonstruktion erfolgt durch den Auftraggeber.

**Textierungsvorschlag für die Ausschreibung**

**Horizontalseilsicherung GREENLINE**

### **Allgemeine Vorbemerkungen:**

Diese Sicherungssysteme dienen zum Anseilen von Arbeitnehmern mit PSA (persönliche Schutzausrüstung), zur Durchführung von Wartungs- und Bauarbeiten bei Absturzgefahr auf Fassaden, Flach- und Steildächer.

Prüfung und Belastung:

zusätzlich zur Norm EN 795 C : 2012, TS16415 Baumusterprüfungen am jeweiligen Befestigungsuntergrund, inklusive Dokumentation der baumustergeprüften Befestigung am Untergrund (Holz, Beton, etc.) mittels Abnahmeprotokoll

Die Systemplanung mit dem Auftraggeber, Systemmontage nach der Aufbau- und Verwendungsanleitung des Herstellerwerkes durch einen geeigneten fachkundigen Monagebetrieb.

Das Abdichten von Dacheindeckungen inkl. aller Anpassungsarbeiten erfolgt nach einschlägigen Regeln und technischen Normen, durch den (Dachdecker in eigenen Positionen) Auftraggeber. Die Prüfung der Unterkonstruktion erfolgt durch den Auftraggeber.

**Pos. 1.0 Horizontale Seilsicherung GREENLINE geprüft nach EN 795 C: 2012 und TS 16415:2013**

Bei Rückfragen unbedingt die 10-stellige Auftrags- oder Angebotsnummer angeben, da sonst keine Bearbeitung möglich ist. Sämtliche Lieferungen erfolgen ausschließlich aufgrund unserer AGB. Diese können auf unserer Homepage www.gruen-gmbh.de heruntergeladen oder zur postalischen Zustellung angefordert werden. Gerichtsstand Siegen. Eine Betriebsanleitung ist iedem Gerät beigelegt.

**Deutsche Bank Siegen Sparkasse Siegen Commerzbank Siegen** Gläubiger-ID: DE84ZZZ00001083984

IBAN: DE12 4607 0090 0022 8007 00 IBAN: DE11 4605 0001 0021 0005 00 IBAN: DE57 4604 0033 0819 2130 00 BIC: DEUTDEDK460 **BIC: WEI ADED1SIE BIC: COBADEFF460** 

Handelsregister HR Siegen HRB 3057 USt.-IdNr.: DE 247036449 WEEE-Reg.-Nr. DE 80098510 Geschäftsführer: Dipl.-Ing. Ralf Vogelsang

**GRÜN GmbH Spezialmaschinenfabrik** für Dach, Bau und Straße

Seite 2 von 3

## **Pos. 1.1 Systemplanung und Systemabnahme**

Gemeinsam mit dem Auftraggeber erstellen einer Systemplanung nach den örtlichen Gegebenheiten Sowie Einweisung und Endabnahme inkl. Abnahmeprotokoll, Typenschild an der Anlage, Positionierung eines Systemplanes beim Dachausstieg durch den Montagebetrieb.

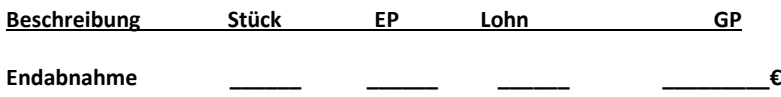

**Pos. 1.2 Horizontale Seilsicherung auf bauseitige Unterkonstruktion, Systemstützen oder Dachdurchdringungsfrei Geprüft nach EN 795 C: 2012 und TS 16415: 2013 / max. 4 Personen**

> Horizontales Seilsicherungssystem überfahrbar (überfährt Seilzwischenhalter und Kurven, mit permanenter Seilvorspannung bestehend aus:

Beidseits des Systems kraftabsorbierende **Endelemente**, mit Seilspannungsanzeige, Prüfklemme (Belastungsanzeige), 180° bewegliche **Seilzwischenhalter** (ermöglicht ein beidseitiges Begehen der Anlage), **Typenschild** und **Edelstahlseil** 8mm, montierbar ohne Spezialwerkzeug, liefern und montieren nach Herstellerangaben, Zertifizierung als Komplettsystem, mit Baumusterprüfung am

### **Flachdach:**

jeweiligen Befestigungsuntergrund.

\_\_ Stk. Variant/ \_\_ Stk. Safex ESE/ \_\_Stk. Kurven/ \_\_ Stk. SZH/ \_\_ Stk. Ends.+Typ/ \_\_m Edelstahlseil 8mm

Marke: GRÜN GREENLINE Absturzsicherung, www.grün-gmbh.de

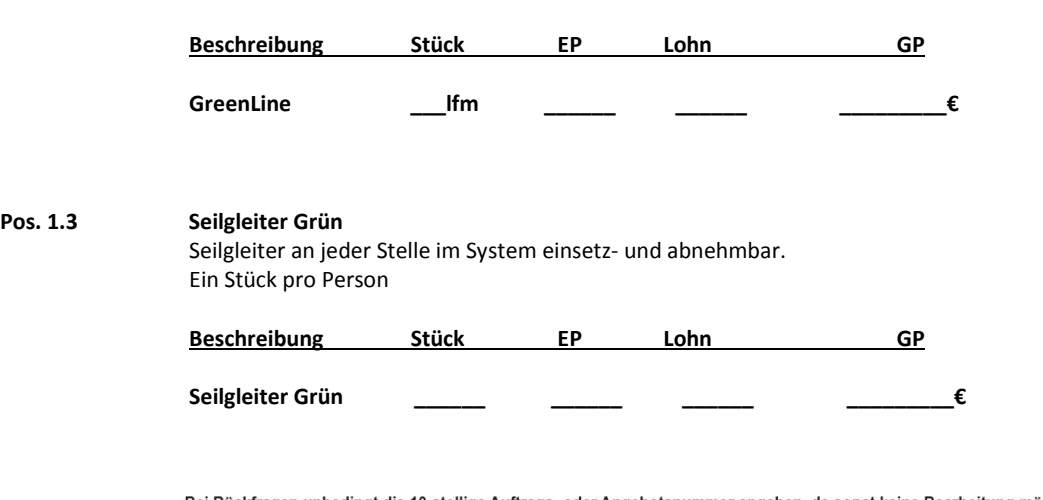

Bei Rückfragen unbedingt die 10-stellige Auftrags- oder Angebotsnummer angeben, da sonst keine Bearbeitung möglich ist. Sämtliche Lieferungen erfolgen ausschließlich aufgrund unserer AGB. Diese können auf unserer Homepage www.gruen-gmbh.de heruntergeladen oder zur postalischen Zustellung angefordert werden. Gerichtsstand Siegen. Eine Betriebsanleitung ist jedem Gerät beigelegt.

**Deutsche Bank Siegen Sparkasse Siegen** Commerzbank Siegen Gläubiger-ID: DE84ZZZ00001083984

IBAN: DE12 4607 0090 0022 8007 00 IBAN: DE11 4605 0001 0021 0005 00 IBAN: DE57 4604 0033 0819 2130 00 BIC: DEUTDEDK460 **BIC: WELADED1SIE** BIC: COBADEFF460

Handelsregister HR Siegen HRB 3057 USt.-IdNr.: DE 247036449 WEEE-Reg.-Nr. DE 80098510 Geschäftsführer: Dipl.-Ing. Ralf Vogelsang Seite 3 von 3

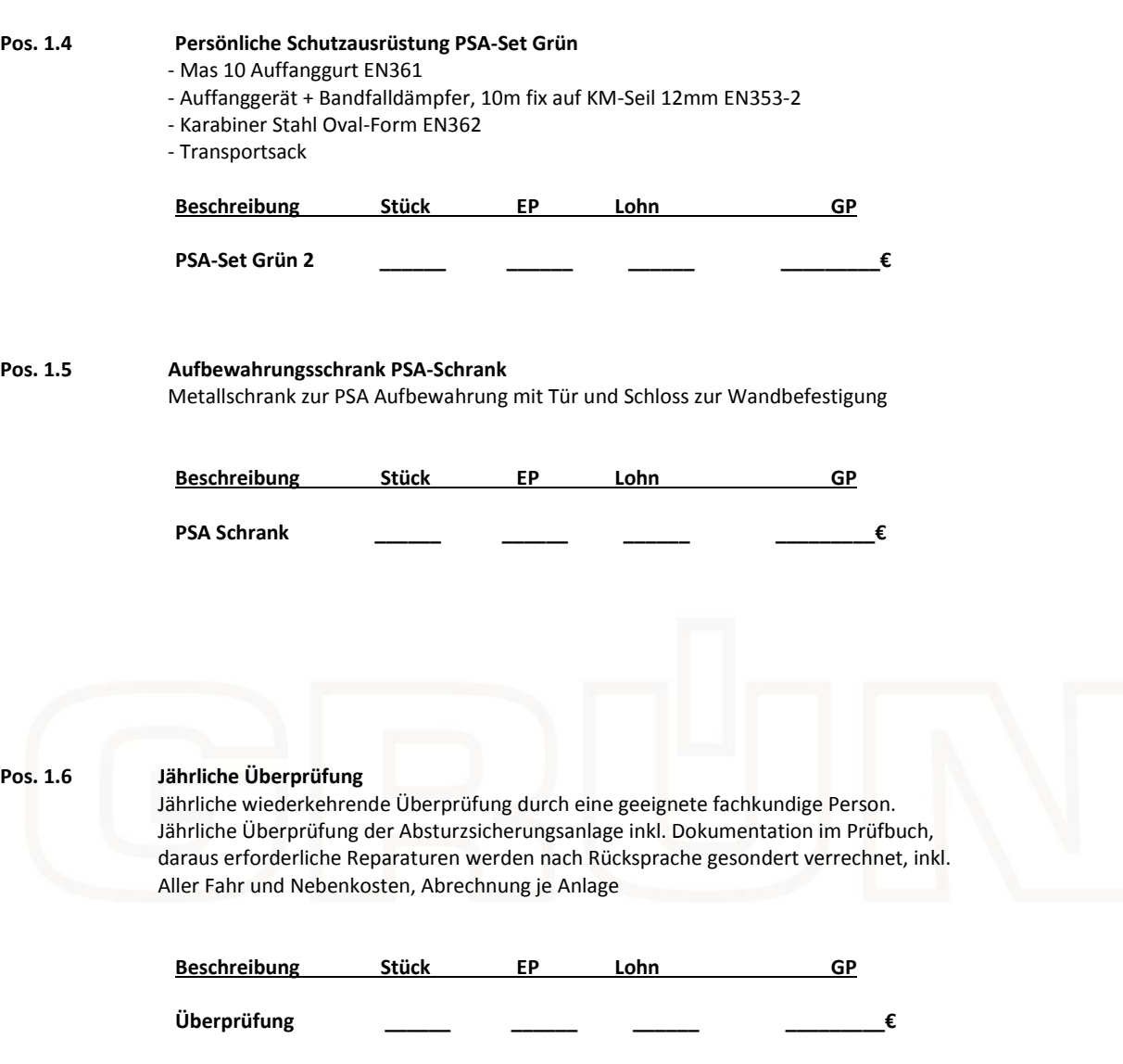

Bei Rückfragen unbedingt die 10-stellige Auftrags- oder Angebotsnummer angeben, da sonst keine Bearbeitung möglich ist. er was named the transformation of the transformation of the transformation of the transformation of the transformation of the University of the University of the University of the University of the University of the Univ

Deutsche Bank Siegen **Sparkasse Siegen** Commerzbank Siegen<br>Commerzbank Siegen<br>Gläubiger-ID: DE84ZZZ00001083984

IBAN: DE12 4607 0090 0022 8007 00 IBAN: DE12 4007 0090 0022 0007 00<br>IBAN: DE11 4605 0001 0021 0005 00<br>IBAN: DE57 4604 0033 0819 2130 00 BIC: DEUTDEDK460 BIC: WELADED1SIE BIC: COBADEFF460 Handelsregister HR Siegen HRB 3057<br>USt.-IdNr.: DE 247036449<br>WEEE-Reg.-Nr. DE 80098510<br>Geschäftsführer: Dipl.-Ing. Ralf Vogelsang

The RUN Meridian Contract of the Contract of Contract of the Contract of Contract of Contract of Contract of Contract of Contract of Contract of Contract of Contract of Contract of Contract of Contract of Contract of Contr

**GRÜN GmbH** 

Spezialmaschinenfabrik für Dach, Bau und Straße